# **como criar aposta na betnacional - Jogar Roleta Online: Ganhe grande com cada giro da roleta**

**Autor: paragouldcc.com Palavras-chave: como criar aposta na betnacional**

- 1. como criar aposta na betnacional
- 2. como criar aposta na betnacional :buraco jogatina gratis
- 3. como criar aposta na betnacional :roleta en vivo blaze

## **1. como criar aposta na betnacional : - Jogar Roleta Online: Ganhe grande com cada giro da roleta**

#### **Resumo:**

**como criar aposta na betnacional : Explore as apostas emocionantes em paragouldcc.com. Registre-se agora para reivindicar seu bônus!** 

contente:

A Betnacional é uma plataforma internacional de apostas desportivas online que se destaca na cena brasileira e mundial. Com uma variedade de jogos disponíveis, como roleta, lucky slots, pôquer, e coin master, a Betnacional garante horas de diversão e entretenimento em como criar aposta na betnacional um ambiente totalmente seguro. Neste artigo, discutiremos como você pode baixar e usar o aplicativo Betnacional em como criar aposta na betnacional seu dispositivo móvel.

Baixar e Instalar o aplicativo Betnacional

Baixar o aplicativo Betnacional em como criar aposta na betnacional seu dispositivo móvel é bastante simples. Se você possui um dispositivo iOS, siga as etapas abaixo:

Abra o Safari (navegador) e acesse o site oficial do aplicativo Betnacional.

Toque no botão "Baixar Betnacional para iOS" e espere a página ser redirecionada ao App Store.

## **Aviator no Betnacional: Descubra as Apostas no Telegram**

A plataforma de apostas online Aviator no Betnacional cresce em como criar aposta na betnacional popularidade, proporcionando aos usuários jogos de cassino e apostas esportivas em como criar aposta na betnacional um único local. Disponível no Telegram, essa plataforma oferece uma experiência exclusiva de apostas a entusiastas de todo o mundo.

#### **Jogue no Aviator no Betnacional: Vantagens**

Ao escolher o Aviator no Betnacional no Telegram, os usuários podem desfrutar de diversos benefícios:

- Inúmeras opções de jogos e apostas esportivas
- Bonificações de boas-vindas Seduzentes para novos usuários
- Apostas seguras e confiáveis online
- Uma emocionante experiência de apostas a qualquer momento e lugar

#### **Guia: Como Apostar no Aviator no Betnacional Telegram**

Para participar do Aviator no Betnacional Telegram, siga as etapas abaixo:

- 1. Localize e ache o grupo no Telegram
- 2. Registre-se e valide as informações solicitadas
- 3. Aproveite o bônus de boas-vindas com o primeiro depósito
- 4. Navegue entre as diversas opções de apostas e jogos
- 5. Confirme como criar aposta na betnacional escolha e faça a aposta
- 6. Acompanhe a evolução da aposta e clique em como criar aposta na betnacional "Sacar" para finalizar a aposta
- 7. Abra um bilhete de suporte se surgirem questões ou problemas

### **Conclusão**

O Aviator no Betnacional no Telegram é uma plataforma emocionante e divertida para jogadores online que desejam aproveitar a melhor experiência de apostas a qualquer momento e local. Acompanhe seus voos, observe a evolução das apostas e saia em como criar aposta na betnacional momento oportuno para garantir os maiores lucros.

#### **Perguntas frequentes**

#### **Pergunta Resposta**

no Aviator no Betnacional? É seguro apostar no Aviator no Betnacional Telegram?

Como receber o bônus de boas-vindas Registre-se e faça o primeiro depósito após ler as instruções fornecidas para receber o bônus. Sim! O Betnacional assegura transações seguras e confiáveis e solicitará verificação de informações para o registro.

## **2. como criar aposta na betnacional :buraco jogatina gratis**

- Jogar Roleta Online: Ganhe grande com cada giro da roleta Acompanhe as instruções a seguir para reinstalar facilmente seus aplicativos: Abra o aplicativo App Store em como criar aposta na betnacional seu dispositivo Apple. Faça login usando como criar aposta na betnacional conta Apple. Clique em "Comprado",

## **como criar aposta na betnacional**

A Betnacional é uma plataforma de apostas desejaressência em como criar aposta na betnacional segurança, agilidade e transparência em como criar aposta na betnacional seus processos. Com a Licença de Curaçao, o site está autorizado a operar no Brasil oferecendo apostas esportivas aos brasileiros.

#### **como criar aposta na betnacional**

A Betnacional é considerada uma das plataformas de apostas mais confiáveis do Brasil, com muitos clientes satisfeitos. No entanto, é natural que alguns usuários tenham reclamado por algum problema. Dessa forma, o site Reclame Aqui permite que clientes publiquem suas reclamações e recebam orientação para resolução.

#### **Como fazer um depósito na Betnacional?**

Uma forma rápida e segura de fazer um depósito no site é pelo Pix. As transações podem ser

finalizadas em como criar aposta na betnacional até 10 minutos e o valor máximo de depósito pode chegar a R\$ 3 mil por dia, R\$ 10 mil por semana e R\$ 20 mil por mês. Não obstante, os montantes podem variar de acordo com a instituição financeira de origem.

#### **Quanto dinheiro posso sacar por mês na Betnacional?**

O valor maximista de saque por mês R\$ 20 mil. No entanto, o valor maximista de saque por dia é R\$ 3 mil e por semana é R\$ 10 mil.

#### **Como apostar no site da Betnacional?**

Caso queira fazer uma aposta, basta realizar o cadastro no site e efetuar um depósito inicial mínimo (R\$ 1). Posteriormente, basta selecionar a modalidade esportiva desejada para fazer suas apostas simples ou múltiplas. Lembrando que para realizar uma aposta, é necessário ter a idade mínima de 18 anos.

#### **É legal utilizar a Betnacional no Brasil em como criar aposta na betnacional 2024?**

No momento, a legislação brasileira ainda carece de definição para regular sites de apostas online. Assim, a atividade permanece com certa informalidade no país.

#### **Ranking de site de apostas**

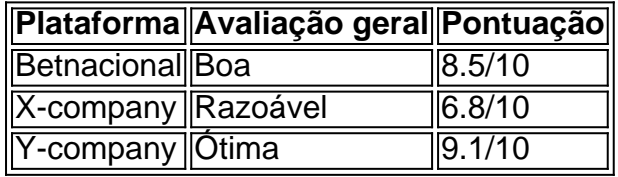

## **Considerações Finais**

A Betnacional é uma excelente opção quanto à disponibilidade de diferentes modalidades esportivas, à segurança e velocidade nos déspotos. Tendo em como criar aposta na betnacional vista a falta de regulamentação no Brasil, o fator risco ao fazer apostas online ainda é latente.

[casa de aposta dando bonus sem deposito](https://www.dimen.com.br/casa-de-aposta-dando-bonus-sem-deposito-2024-10-05-id-16437.html)

## **3. como criar aposta na betnacional :roleta en vivo blaze**

**Vacina contra malária recebe aprovação regulatória importante como criar aposta na betnacional 2024, mas só chega a programas de vacinação na África como criar aposta na betnacional 2024**

#### **143.000**

#### **Essa é a quantidade de mortes de crianças que poderiam ter sido 9 evitadas.**

Este artigo é baseado como criar aposta na betnacional entrevistas com mais de 30 cientistas, funcionários de saúde e outros envolvidos no desenvolvimento de 9 vacinas contra a malária.

#### **Este é um marco na saúde global, mas também é uma história de cautela sobre um sistema 9 que tem dificuldade como criar aposta na betnacional entregar ferramentas críticas às pessoas que mais as precisam.**

Tomou décadas e pelo menos um bilhão de 9 dólares para chegar a este ponto. Mesmo assim, apenas uma fração das crianças cujas vidas estão como criar aposta na betnacional risco receberá a 9 vacina este ano, ou no ano que vem, ou no ano seguinte.

#### **"As crianças estão recebendo a vacina, e por isso 9 sou o homem mais feliz do mundo. Mas, por outro lado, não posso deixar de ser frustrado com este atraso 9 inexplicável."**

#### - Dr. Joe Cohen, co-inventor da primeira vacina contra a malária

**O exército dos EUA começou a trabalhar como criar aposta na betnacional uma vacina 9 contra a malária na década de 1980, esperando proteger os soldados como criar aposta na betnacional missões nos trópicos. Depois de alguns anos, o 9 interesse militar acabou, deixando a GSK com um problema: as pessoas que mais precisavam de uma vacina contra a malária 9 estavam como criar aposta na betnacional aldeias na África subsariana. Eles não poderiam pagar por um produto que custaria milhões de dólares para ser 9 desenvolvido.**

A GSK encontrou um parceiro com mentalidade altruísta na agência global de saúde sem fins lucrativos PATH, e juntos eles 9 tiveram uma vacina para testar no final da década de 1990. A Fundação Bill & Melinda Gates forneceu mais de 9 200 milhões de dólares para testá-la.

Os ensaios clínicos foram complexos, porque esta era uma vacina completamente nova - a primeira 9 contra um parasita - entregue a crianças como criar aposta na betnacional locais com sistemas de saúde limitados. O processo levou mais de uma 9 década.

Finalmente, como criar aposta na betnacional 2014, os resultados mostraram que esta vacina reduziu os casos graves de malária como criar aposta na betnacional cerca de um terço.

Este 9 foi um resultado bem-sucedido, mas não ofereceu tanta proteção quanto os cientistas esperavam ver. Mesmo assim, a GSK e a 9 PATH planejaram uma instalação de produção para fabricar milhões de doses. Gavi, a organização que compra vacinas para países de 9 baixo e médio rendimento, com fundos de doadores, as compraria.

Autor: paragouldcc.com

Assunto: como criar aposta na betnacional

Palavras-chave: como criar aposta na betnacional

Tempo: 2024/10/5 21:07:13